# **Media Processing in** Processing

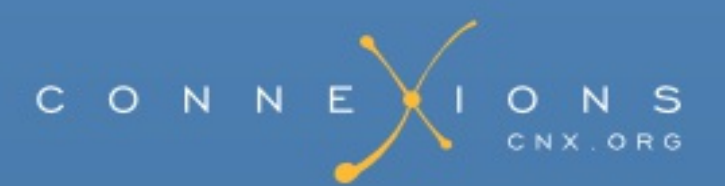

# **Media Processing in Processing**

**Collection edited by:** Davide Rocchesso

**Content authors:** Davide Rocchesso, Pietro Polotti, and Anders Gjendemsjø

**Online:** <[http://cnx.org/content/col10268/1.14>](http://cnx.org/content/col10268/1.14)

This selection and arrangement of content as a collection is copyrighted by Davide Rocchesso.

It is licensed under the Creative Commons Attribution License: <http://creativecommons.org/licenses/by/3.0/>

Collection structure revised: 2010/11/10

For copyright and attribution information for the modules contained in this collection, see the "[Attributions](#page--1-0)" section at the end of the collection.

# **Media Processing in Processing**

#### <span id="page-2-0"></span>Table of Contents

• Chapter 1. [Programming](#page-2-0) in Processing

 $0$  [1.1.](#page-2-0)

- **[Introduction](#page-2-0)**
- **Data [Types](#page-2-0)** 
	- **[Variables](#page-2-0)**
- **[Programming](#page-2-0) Structures** 
	- **Conditional [Instructions](#page-2-0)**
	- **I**terations
- **[Functions](#page-2-0)**
- **[Objects](#page-2-0) and Classes**
- Chapter 2. Media [Representation](#page-2-0) in Processing
	- $0\ 2.1.$  $0\ 2.1.$ 
		- Visual [Elements](#page-2-0)
			- [Coordinates](#page-2-0)
			- **[Images](#page-2-0)**
			- **[Colors](#page-2-0)** 
				- The RGB [model](#page-2-0)
				- **HSB** [Model](#page-2-0)
				- Alpha [channel](#page-2-0)
				- **[Tinging](#page-2-0) an image**
			- **Translations, Rotations, and Scale [Transformations](#page-2-0)**
			- **[Typographic](#page-2-0) Elements**
		- **Auditory [Elements](#page-2-0)** 
			- **[Sounds](#page-2-0)**
			- **[Timbre](#page-2-0)**
- Chapter 3. Graphic [Composition](#page-2-0) in Processing
	- [3.1.](#page-2-0)
		- Graphic [primitives](#page-2-0)
			- $\blacksquare$  [0D](#page-2-0)
			- $\blacksquare$  [1D](#page-2-0)
			- $\blacksquare$  [2D](#page-2-0)
			- $\blacksquare$  [3D](#page-2-0)
		- $\blacksquare$  The stack of [transformations](#page-2-0)
		- **[Lighting](#page-2-0)**
		- **[Projections](#page-2-0)** 
			- **[Perspective](#page-2-0) projections**
			- **[Parallel](#page-2-0) views**
- **Crthographic projection**
- Oblique [projection](#page-2-0)
- Casting [shadows](#page-2-0)
- Pills of [OpenGL](#page-2-0)
- **[References](#page-2-0)**
- Chapter 4. Signal Processing in Processing: Sampling and [Quantization](#page-2-0)  $04.1.$  $04.1.$ 
	- **[Sampling](#page-2-0)** 
		- 1-D: [Sounds](#page-2-0)
		- 2-D: [Images](#page-2-0)
	- **Ouantization**
	- [References](#page-2-0)
- Chapter 5. Signal Processing in Processing: [Convolution](#page-2-0) and Filtering
	- $0\;\;5.1.$  $0\;\;5.1.$ 
		- **[Systems](#page-2-0)**
		- **Impulse response and [convolution](#page-2-0)** 
			- **[Properties](#page-2-0)**
		- **[Frequency](#page-2-0) response and filtering** 
			- **[Causality](#page-2-0)**
		- 2D [Filtering](#page-2-0)
- Chapter 6. [Convolution](#page-2-0) Discrete time
	- $0.6.1.$  $0.6.1.$ 
		- **[Introduction](#page-2-0)**
		- **Derivation of the [convolution](#page-2-0) sum** 
			- Graphical illustration of [convolution](#page-2-0) properties
		- [Convolution](#page-2-0) Sum
		- [Convolution](#page-2-0) Through Time (A Graphical Approach)
- Chapter 7. Signal Processing in Processing: [Elementary](#page-2-0) Filters  $0.7.1.$  $0.7.1.$ 
	- **FIR [filters](#page-2-0)** 
		- **[Averaging](#page-2-0) filter**
		- Symmetric [second-order](#page-2-0) FIR filter
		- **[High-pass](#page-2-0) filters**
		- **FIR [filters](#page-2-0) in 2D** 
			- [Non-linear](#page-2-0) filtering: median filter
	- **IIR [Filters](#page-2-0)** 
		- **[Resonant](#page-2-0) filter**
- Chapter 8. Textures in [Processing](#page-2-0)
	- $08.1.$  $08.1.$ 
		- Color [Interpolation](#page-2-0)
			- **Bilinear [Interpolation](#page-2-0)**
		- **[Texture](#page-2-0)**
		- **Texture [mapping](#page-2-0)**
- **Texture [Generation](#page-2-0)**
- Chapter 9. Signal Processing in Processing: [Miscellanea](#page-2-0)
	- $0.9.1.$  $0.9.1.$ 
		- Economic Color [Representations](#page-2-0)
			- [Palette](#page-2-0)
			- **[Dithering](#page-2-0)**
			- [Floyd-Steinberg's](#page-2-0) Dithering
		- Economic Sound [Representations](#page-2-0)
		- [Histogram-Based](#page-2-0) Processing.
			- **[Translation](#page-2-0) and Expansion of an Histogram**
			- Non Linear [Scaling](#page-2-0)
			- **[Equalization](#page-2-0) of an Histogram**
		- [Segmentation](#page-2-0) and Contour Extraction
			- **[Contours](#page-2-0)**
			- **[Regions](#page-2-0)**
		- **Audio Dynamic [Compression](#page-2-0)**
- [Index](#page-2-0)

# **Chapter 1. Programming in Processing**

# **Introduction**

This introduction is based on **Daniel [Shiffman's](http://www.shiffman.net/itp/classes/ppaint/) tutorial** .

is a language and development environment oriented toward . In the course **Media Processing in Processing (MPP)**, processing is one of the main instruments used to introduce some fundamentals in sound and image processing. Processing is an extension of Java that supports many Java structures with a simplified syntax.

Processing can be used in three

**Basic** : Sequence of commands for simple drawing by graphic primitives. --

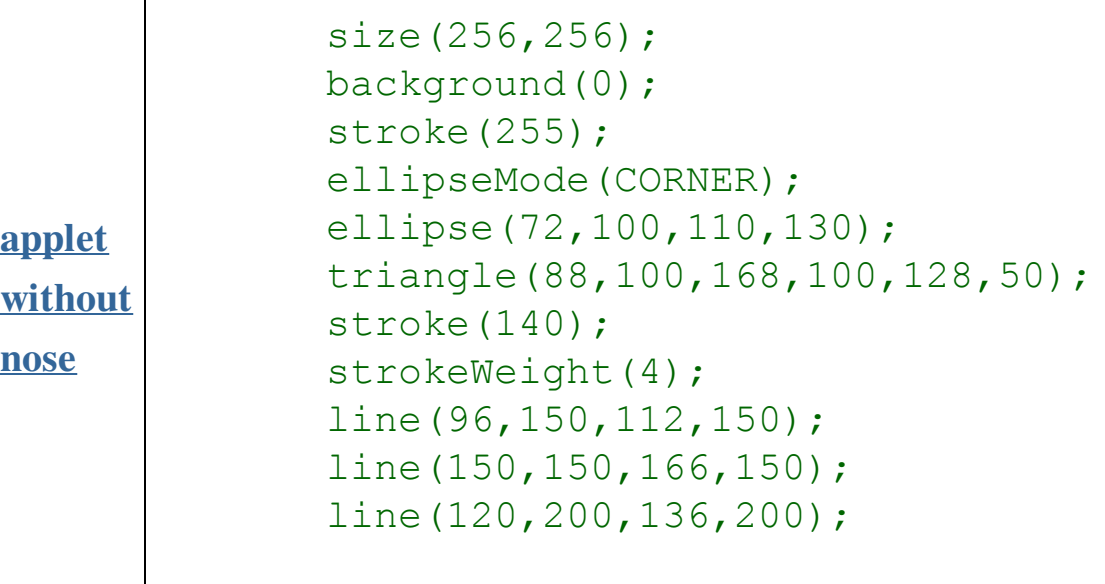

Table 1.1.

**Intermediate :** Procedural programming --

Table 1.2.

| void setup() {  |  |
|-----------------|--|
| size(256, 256); |  |

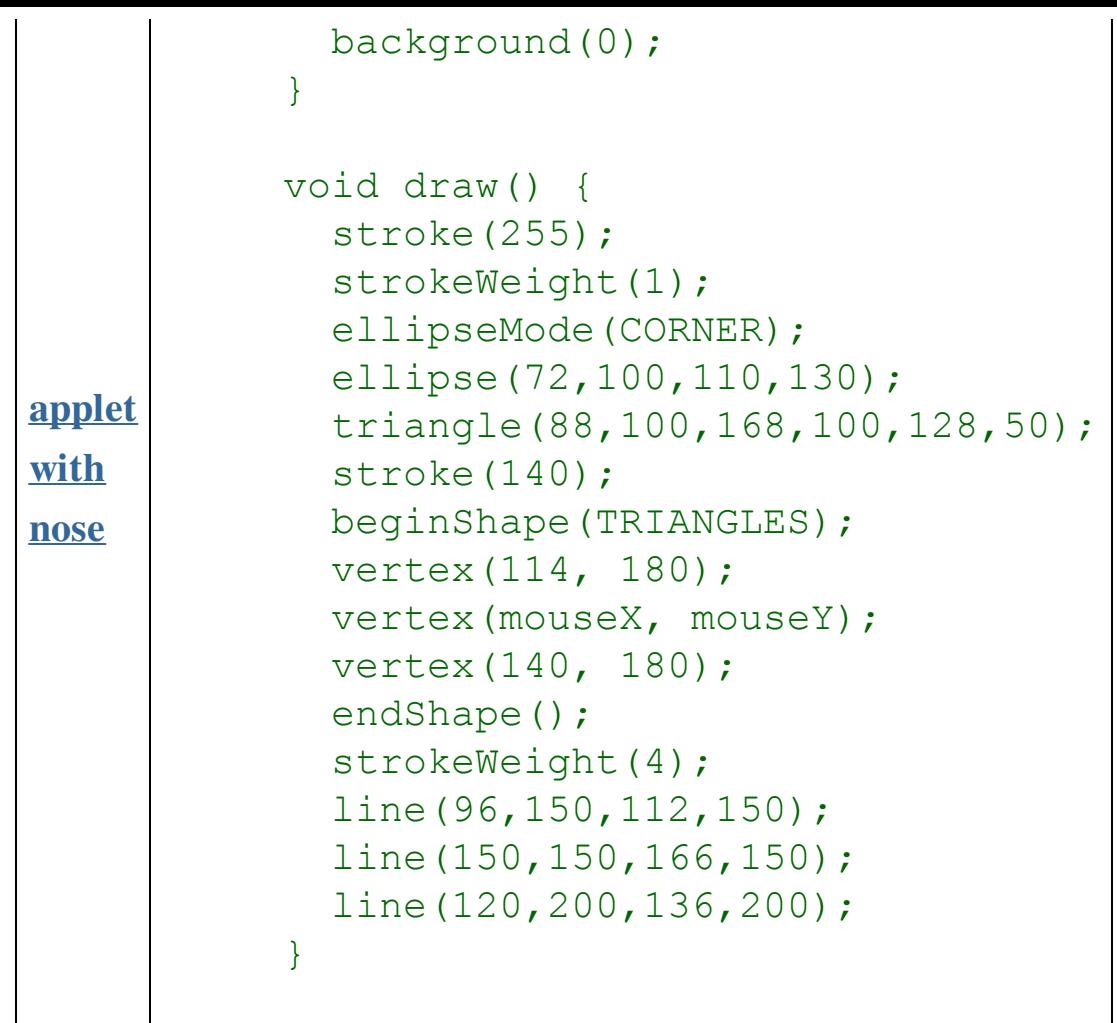

**Complex :** Object-Oriented Programming (Java) --

Table 1.3.

```
applet
          Puppet pinocchio;
          void setup() {
             size(256,256);
            background(0);
             color tempcolor = color(255,0,0);pinocchio = new Puppet(tempcolor);
           }
          void draw() {
            background(0);
             pinocchio.draw();
           }
           class Puppet {
             color colore;
             Puppet(color c_) {
```

```
with
colored
nose
              color = c ;
             }
             void draw () {
              stroke(255);
              strokeWeight(1);
              ellipseMode(CORNER);
              ellipse(72,100,110,130);
              stroke(colore);
              beginShape(TRIANGLES);
              vertex(114, 180);
              vertex(mouseX, mouseY);
              vertex(140, 180);
              endShape();
              strokeWeight(4);
              line(96,150,112,150);
              line(150,150,166,150);
             }
           }
```
The Processing programs can be converted into Java applets. In order to do that, one just goes to the **File** menu and chooses **Export**. As a result, five files will be created and put in an applet folder:

- **index.html:** html code to visualize the applet
- **filename.jar:** the compiled applet, including all data (images, sounds, etc.)
- **filename.pde:** the Processing source code
- **filename.java:** the Java code embedding the Processing source code
- **loading.gif:** an image to be displayed while the applet is being loaded.

Moreover, by means of **Export Application** it is possible to generate an executable application for Linux, MacOS, or Windows platforms.

# **Data Types**

### **Variables**

A variable is a pointer to a memory location, and it can refer either to primitive values (int,

float, ecc.) or to objects and arrays (tables of primitive-type elements).

The operation of assignment  $b = a$  produces

- $\bullet$  The copy of the content of a into b, if the variables refer to primitive types.
- The creation of a new reference (pointer) to the same object or array, if the variables refer to objects or arrays.

To have a clear understanding of computer science terms such as those that follow, we recommend looking at **[Wikipedia](http://wikipedia.org/)**

#### **Definition: scope**

within a program, it is a region where a variable can be accessed and its value modified

#### **Definition: global scope**

defined outside the methods setup() and draw(), the variable is visible and usable anywhere in the program

#### **Definition: local scope**

defined within a code block or a function, the variable takes values that are local to the block or function, and any values taken by a global variable having the same name are ignored.

#### **Example 1.1. Array declaration and allocation**

```
int[] arrayDiInteri = new int[10];
```
## **Programming Structures**

#### **Conditional Instructions**

```
\bullet if:
          if (i == NMAX) {
              println("finished");
              }
          else {
              i++;}
```
#### **Iterations**

while:

```
int i = 0; //integer counter
while (i < 10) { //write numbers between 0 and 9
 println("i = " + i);
  i++;}
```
 $\bullet$  for:

```
for (int i = 0; i < 10; i++) { //write numbers between 0 and 9
 println("i = " + i);}
```
#### **Example 1.2. Initializing a table of random numbers**

```
int MAX = 10;
float[] tabella = new float[MAX];
for (int i = 0; i < MAX; i++)tabella[i] = random(1); //random numbers between 0 and 1
println(tabella.length + " elements:");
       println(tabella);
```
## **Functions**

Functions allow a modular approach to programming. In Processing, in the **intermediate** programming mode, we can define functions other than  $setup()$  and  $draw()$ , usable from within setup() and draw().

#### **Example 1.3. Example of function**

```
int raddoppia(int i) {
```

```
return 2*i;
}
```
A function is characterized by the entities (with reference to the **[example](#page-10-0)**) :

- $\bullet$  return type (int)
- name (raddoppia)
- parameters  $(i)$
- $\bullet$  body (return  $2 * i$ )

# **Objects and Classes**

A class is defined by a set of data and functions. An object is an instance of a class. Vice versa, a class is the abstract description of a set of objects.

For an introduction to the concepts of object and class see **[Objects](http://cnx.org/content/m11708/latest/) and Classes**.

#### **Example 1.4. Example of class**

```
Dot myDot;
void setup() {
  size(300,20);
  colorMode(RGB,255,255,255,100);
  color tempcolor = color(255,0,0);myDot = new Dot(tempcolor,0);
}
void draw() {
 background(0);
  myDot.draw(10);
}
class Dot
{
```

```
color colore;
 int posizione;
 //****CONSTRUCTOR*****//
 Dot(color c, int xp) {
   colore = c;
   posizione = xp;
  }
 void draw (int ypos) {
   rectMode(CENTER);
    fill(colore);
   rect(posizione,ypos,20,10);
 }
}
```
A class is characterized by the following entities (with reference to the **[example](#page-11-0)**) :

- $\bullet$  name (Dot)
- $\bullet$  data (colore, posizione)
- constructor  $(\text{Dot}())$
- functions (or methods,  $d$ raw())

An object (instance of a class) is declared in the same way as we declare a variable, but we have to allocate a space for it (as we did for the arrays) by means of its constructor (with reference to the **[example](#page-11-0)**).

- Declaration: (Dot myDot;)
- Allocation: (myDot = new Dot(tempcolor, 0))
- $\bullet$  Use:  $(myDot . draw(10);)$

For a quick introduction to the Java syntax see **Java Syntax [Primer](http://cnx.org/content/m11791/latest/)**

#### **[Exercise](#page-12-0) 1.**

With the following draw() method we want to paint the window background with a gray whose intensity depends on the horizontal position of the mouse pointer.

```
void draw() {
    background((mouseX/100)*255);
  }
```
However, the code does not do what it is expected to do. Why?

<span id="page-12-0"></span>The variable mouseX is of  $int type$ , and the division it is subject to is of the integer type. It is necessary to perform a from int to float by means of the instruction (float) mouseX.

#### **[Exercise](#page-12-1) 2.**

What does the following code fragment print out?

```
int[] a = new int[10];
a[7] = 7;int[] b = a;
println(b[7]);
b[7] = 8;println(a[7]);
int c = 7;
int d = c;
println(d);
d = 8;println(c);
```
#### <span id="page-12-1"></span>**[Exercise](#page--1-1) 3.**

The following sketch generates a set of 100 moving circles and draws all chords linking the intersection points of all couples of intersecting circles.

```
Structure 3
   A surface filled with one hundred medium to small sized circles.
   Each circle has a different size and direction, but moves at the
   Display:
   A. The instantaneous intersections of the circles
   B. The aggregate intersections of the circles
   Implemented by Casey Reas <http://groupc.net>
   8 March 2004
   Processing v.68 <http://processing.org>
   modified by Pietro Polotti
   28 March, 2006
   Processing v.107 <http://processing.org>
*/
int numCircle = 100;
Circle[] circles = new Circle[numCircle];
void setup()
  size(800, 600);
  frameRate(50);
  for(int i=0; i<numCircle; i++) {
    circles[i] = new Circle(random(width),
       (float)height/(float)numCircle * i,
       int(random(2, 6)) *10, random(-0.25, 0.25),
       random(-0.25, 0.25), i);
  }
  ellipseMode(CENTER RADIUS);
 background(255);
void draw()
 background(255);
  stroke(0);
```
 $\{$ 

}

{

```
for(int i=0; i<numCircle; i++) {
    circles[i].update();
  }
  for(int i=0; i<numCircle; i++) {
    circles[i].move();
  }
  for(int i=0; i<numCircle; i++) {
    circles[i].makepoint();
  }
  noFill();
}
class Circle
\left\{ \right.float x, y, r, r^2, sp, ysp;
  int id;
 Circle( float px, float py, float pr, float psp, float pysp, int
    x = px;y = py;r = pr;r2 = r*r;id = pid;sp = psp;ysp = pysp;
  }
  void update() {
    for(int i=0; i<numCircle; i++) {
      if(i != id) {
        intersect( this, circles[i] );
      }
    }
  }
 void makepoint() {
     stroke(0);
     point(x, y);
  }
  void move() {
    x += sp;
```

```
y += ysp;if(sp > 0) { }if(x > width+r) {
        x = -r;}
    } else {
      if(x <-r) {
        x = width+r;}
    }
    if(ysp > 0) {
      if(y > height+r) { }y = -r;}
    } else {
      if(y \langle -r \rangle {
        y = height+r;
      }
    }
  }
}
void intersect( Circle cA, Circle cB )
\{float dx = cA.x - cB.x;float dy = cA.y - cB.y;
  float d2 = dx * dx + dy * dy;float d = sqrt(d2);
  if ( d > cA.r+cB.r || d <b>abs</b>(cA.r-cB.r) ) {
    return; // no solution
  }
  \frac{1}{2} calculate the two intersections between the two circles cA and
  // whose coordinates are (paX, paY) and (pbX, pbY), respectively
  stroke(255-dist(paX, paY, pbX, pbY)*4);
  line(paX, paY, pbX, pbY);
}
```
- 1. Complete the missing part that is expected to compute the intersections of the circles, in such a way to draw the chords linking the intersection points. It is possible to use the computation of intersection coordinates in a ad-hoc reference system (), then converting the result into the Processing window coordinate system.
- 2. Make the chords time-variable by giving different speeds to different circles.

```
/*
   Structure 3
  A surface filled with one hundred medium to small sized circles.
  Each circle has a different size and direction, but moves at the
   Display:
   A. The instantaneous intersections of the circles
   B. The aggregate intersections of the circles
   Implemented by Casey Reas <http://groupc.net>
   8 March 2004
   Processing v.68 <http://processing.org>
  modified by Pietro Polotti
   28 March, 2006
   Processing v.107 <http://processing.org>
*/
int numCircle = 100;
Circle[] circles = new Circle[numCircle];
void setup()
{
 size(800, 600);
 frameRate(50);
 for(int i=0; i<numCircle; i++) {
    circles[i] = new Circle(random(width),
       (float)height/(float)numCircle * i,
       int(random(2, 6)) *10, random(-0.25, 0.25),
       random(-0.25, 0.25), i);
  }
 ellipseMode(CENTER RADIUS);
```
#### **Thank You for previewing this eBook**

You can read the full version of this eBook in different formats:

- > HTML (Free /Available to everyone)
- PDF / TXT (Available to V.I.P. members. Free Standard members can access up to 5 PDF/TXT eBooks per month each month)
- $\triangleright$  Epub & Mobipocket (Exclusive to V.I.P. members)

To download this full book, simply select the format you desire below

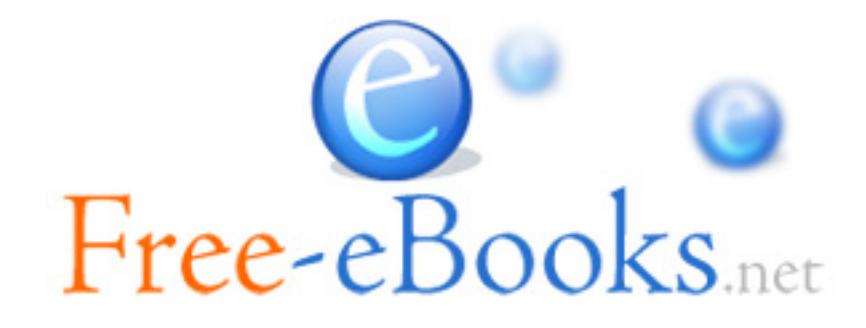